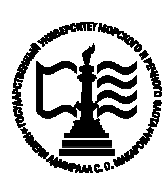

1

**Федеральное агентство морского и речного транспорта Федеральное государственное бюджетное образовательное учреждение высшего образования «Государственный университет морского и речного флота имени адмирала С.О. Макарова»**

**Котласский филиал ФГБОУ ВО «ГУМРФ имени адмирала С.О. Макарова»**

# **РАБОЧАЯ ПРОГРАММА УЧЕБНОЙ ДИСЦИПЛИНЫ**

# **«ОП.06 ИНФОРМАЦИОННЫЕ ТЕХНОЛОГИИ В ПРОФЕССИОНАЛЬНОЙ ДЕЯТЕЛЬНОСТИ»**

# **ПРОГРАММЫ ПОДГОТОВКИ СПЕЦИАЛИСТОВ СРЕДНЕГО ЗВЕНА**

**по специальности**

23.02.07 Техническое обслуживание и ремонт двигателей, систем и агрегатов автомобилей

**квалификация** специалист

> Котлас 2023

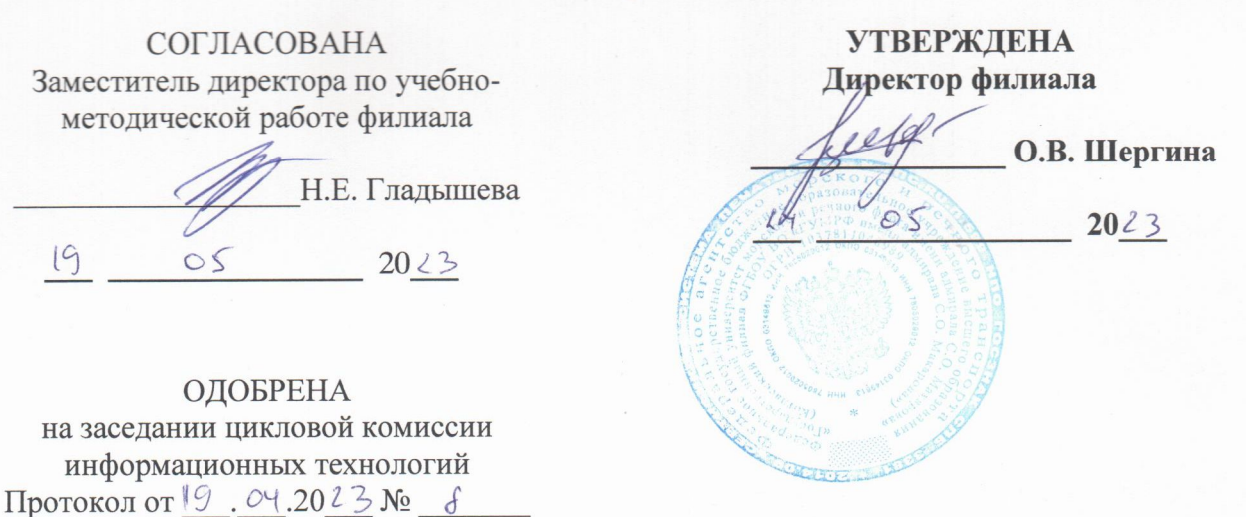

#### РАЗРАБОТЧИК:

 $19$ 

Председатель Не Д.В. Жигалов

Жигалов Дмитрий Валентинович - преподаватель КРУ Котласского филиала ФГБОУ ВО «ГУМРФ имени адмирала С.О. Макарова»

Рабочая программа учебной дисциплины «ОП.06 Информационные технологии в профессиональной деятельности» разработана  $B$ соответствии  $\mathbf{C}$ Федеральным государственным образовательным стандартом среднего профессионального образования, утвержденным приказом Министерства образования и науки Российской Федерации от 9 декабря 2016 г. № 1568 (зарегистрирован Министерством юстиции Российской Федерации 26 декабря 2016 г., регистрационный № 44946) по специальности 23.02.07 «Техническое обслуживание и ремонт двигателей, систем и агрегатов автомобилей» с изменениями и дополнениями от 17 декабря 2020 г. № 747, профессиональным стандартом 33.005 «Специалист по техническому диагностированию и контролю технического состояния автотранспортных средств при периодическом техническом осмотре», утвержденным приказом Министерства труда и социальной защиты Российской Федерации от 23 марта 2015 г. № 187н (зарегистрирован Министерством юстиции Российской Федерации 29 апреля 2015 г., регистрационный № 37055), примерной основной образовательной программой № П-24 государственного реестра ПООП, со стандартами Ворлдскиллс Россия, с учётом Стратегии развития воспитания в Российской Федерации на период до 2025 года, рабочей программы воспитания.

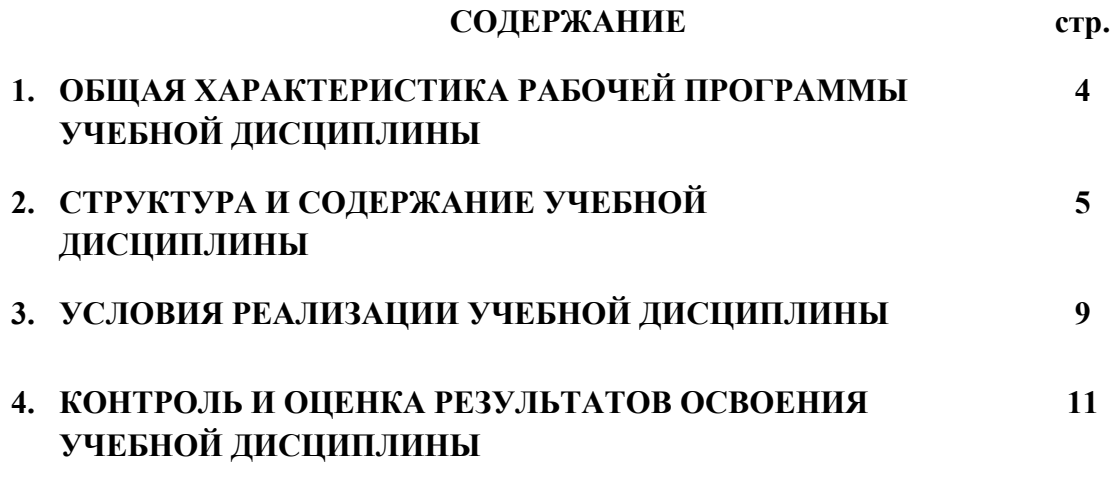

## **1.ОБЩАЯ ХАРАКТЕРИСТИКА РАБОЧЕЙ ПРОГРАММЫ УЧЕБНОЙ ДИСЦИПЛИНЫ «ОП.06 ИНФОРМАЦИОННЫЕ ТЕХНОЛОГИИ В ПРОФЕССИОНАЛЬНОЙ ДЕЯТЕЛЬНОСТИ»**

## **1.1. Место дисциплины в структуре основной образовательной программы:**

Учебная дисциплина «ОП.06 Информационные технологии в профессиональной деятельности» является обязательной частью общепрофессионального цикла ОП.00 программы подготовки специалистов среднего звена в соответствии с ФГОС СПО по специальности: 23.02.07 «Техническое обслуживание и ремонт двигателей, систем и

агрегатов автомобилей»

 укрупнённой группы специальностей: 23.00.00 «Техника и технологии наземного транспорта».

Особое значение дисциплина имеет при формировании и развитии общих компетенций (ОК.02, ОК 09), профессиональных компетенций (ПК 5.1, ПК 5.2, ПК 5.4, ПК 6.1, ПК 6.2, ПК 6.4.) в соответствии с ФГОС СПО, личностных результатов реализации программы воспитания (ЛР 10, ЛР 14, ЛР 19, ЛР 21, ЛР 23)

#### **1.2. Цель и планируемые результаты освоения дисциплины:**

В рамках программы учебной дисциплины обучающимися осваиваются умения и знания в соответствии с ФГОС и ПООП

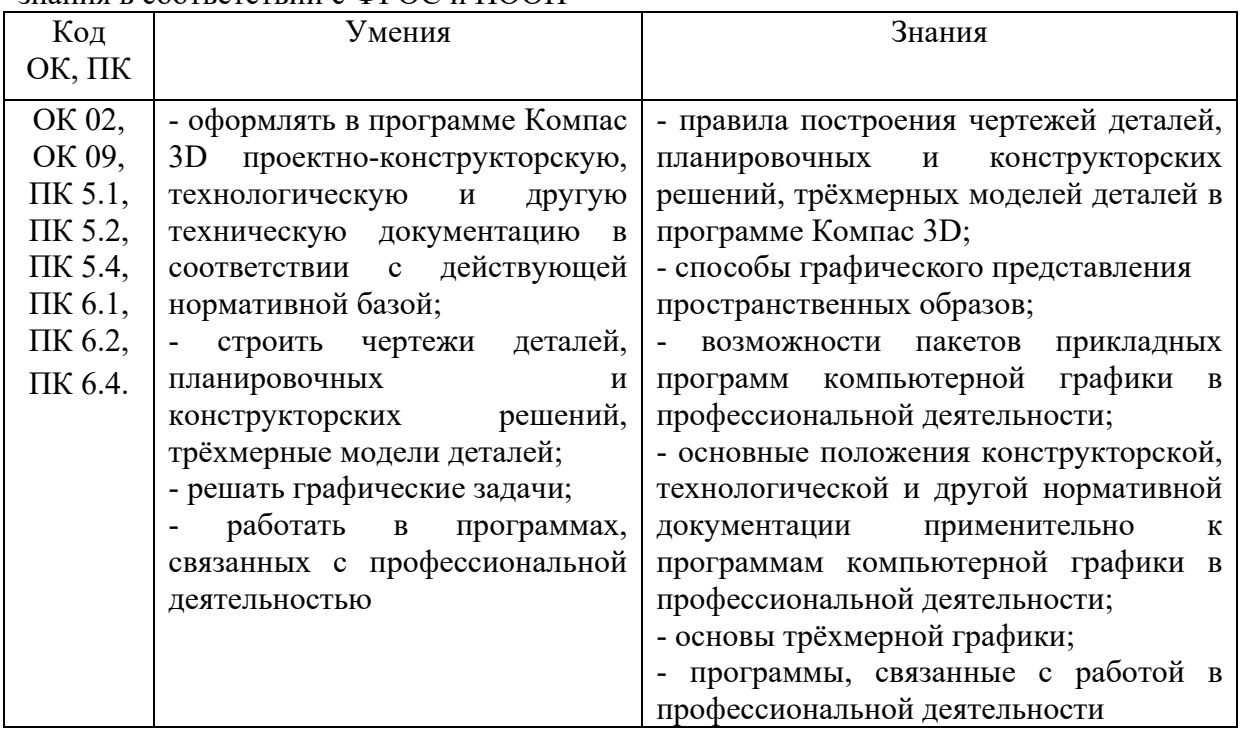

Освоение содержания учебной дисциплины обеспечивает достижение обучающимися следующих личностных результатов программы воспитания:

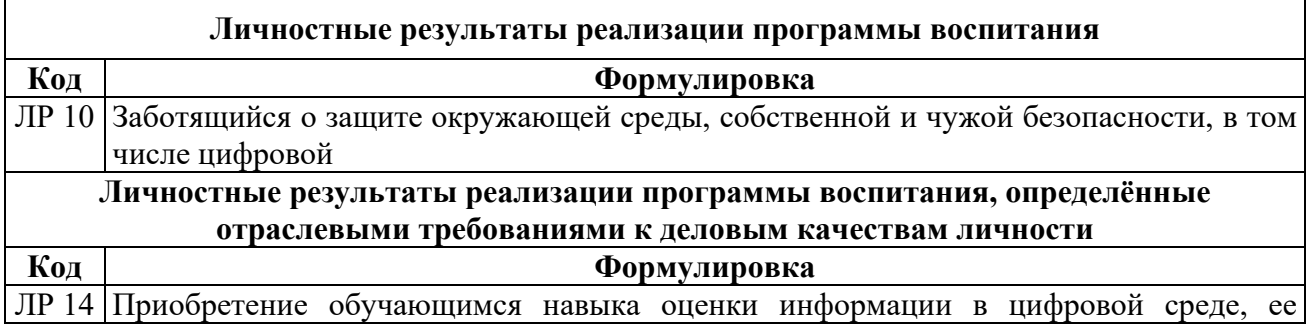

# **2. СТРУКТУРА И СОДЕРЖАНИЕ УЧЕБНОЙ ДИСЦИПЛИНЫ**

#### **2.1. Объем учебной дисциплины и виды учебной работы**

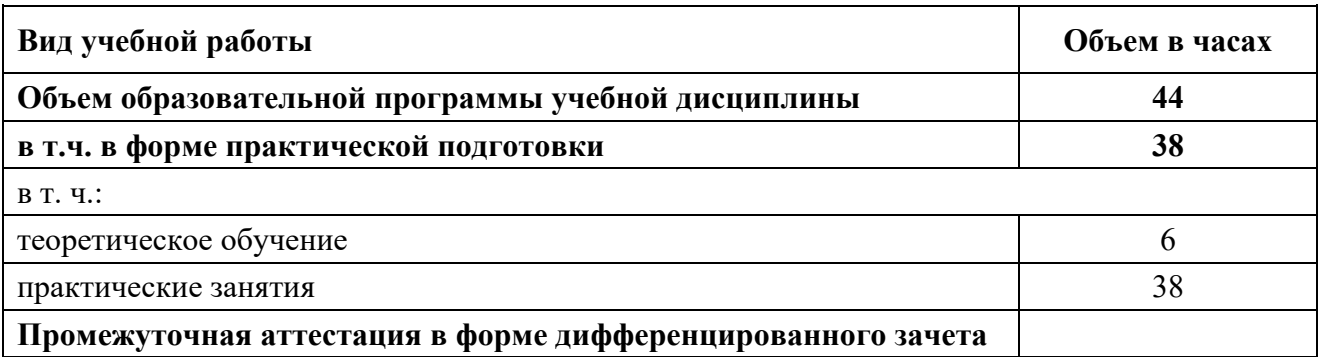

## 6

# **2.2. Тематический план и содержание учебной дисциплины**

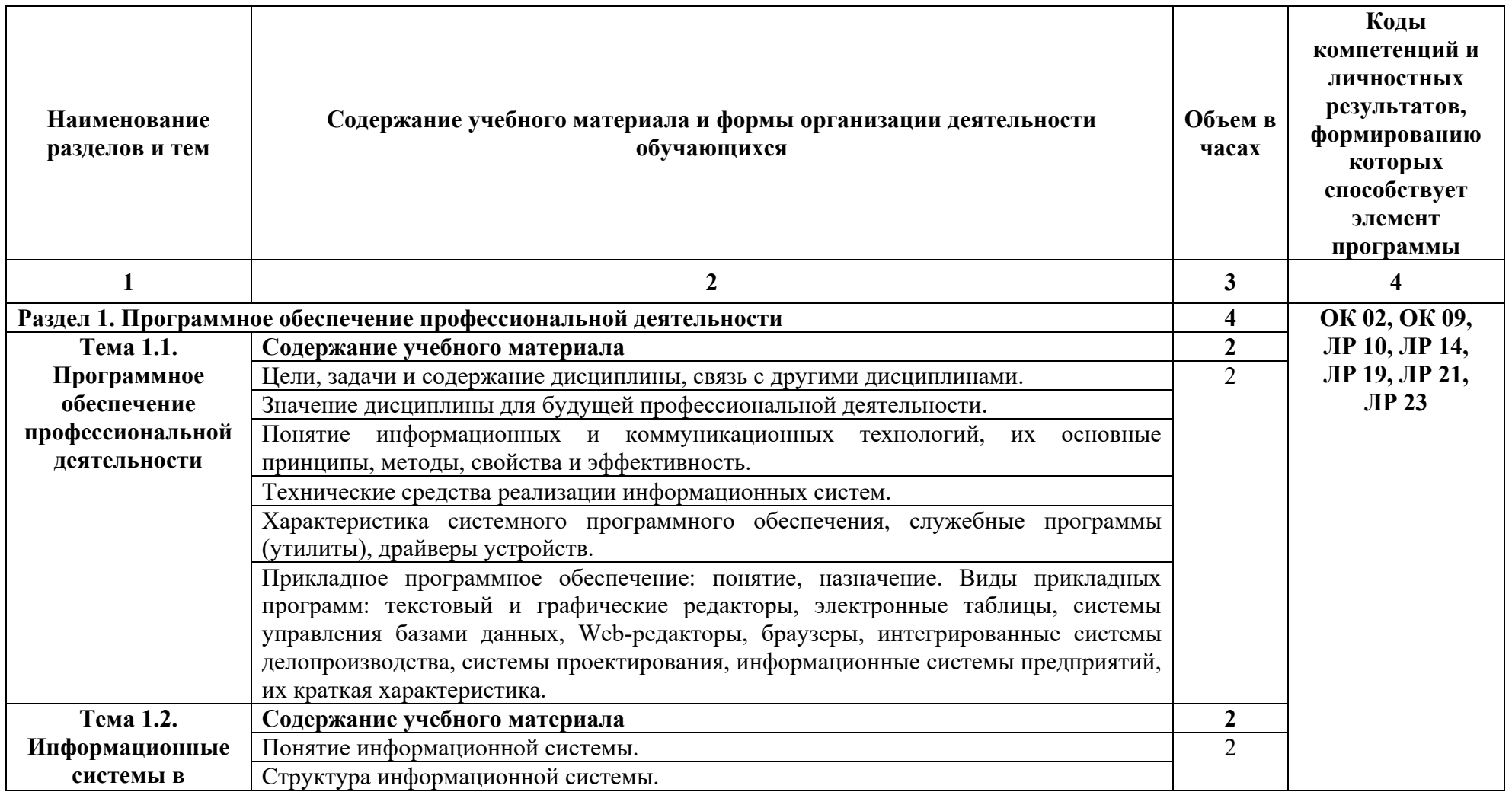

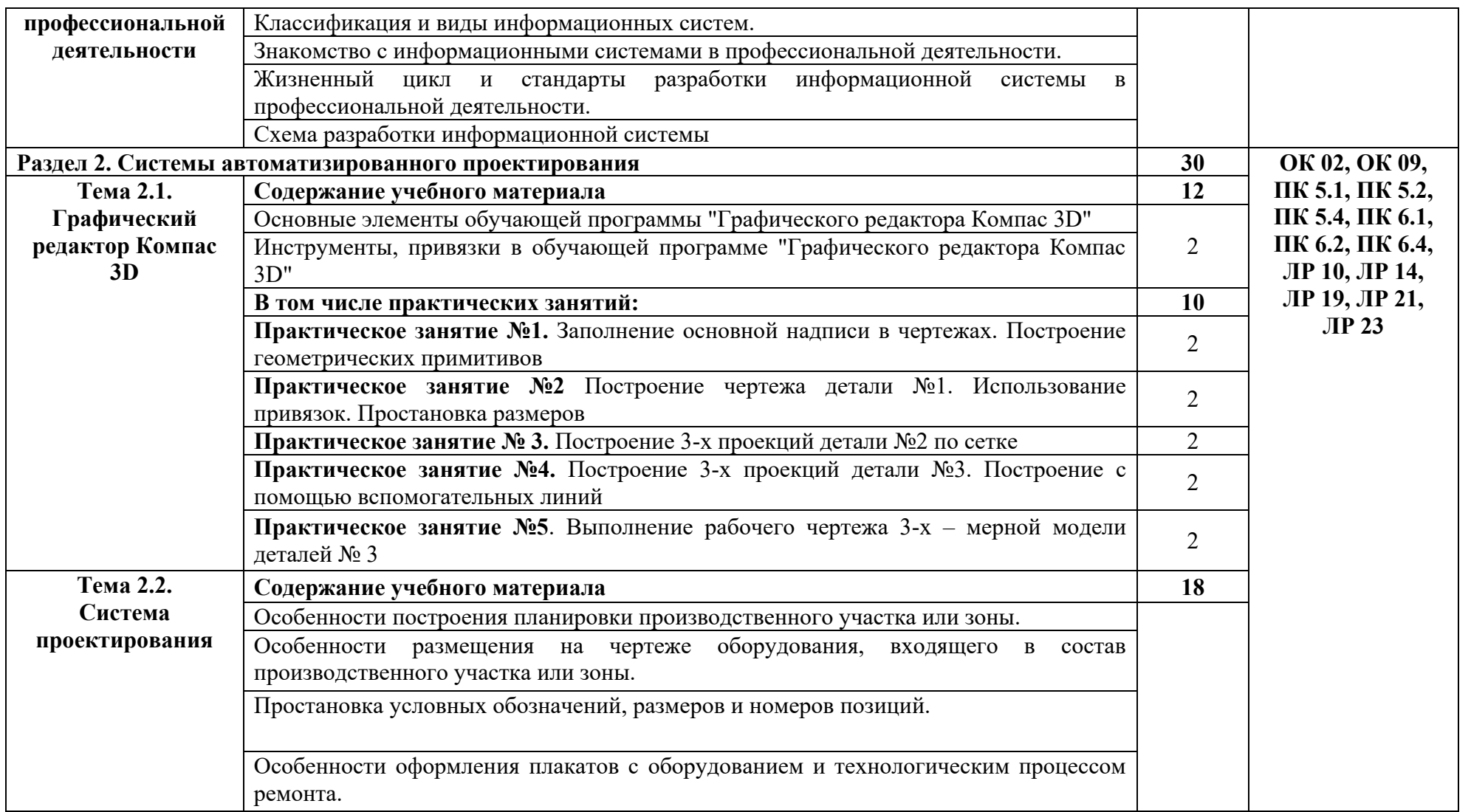

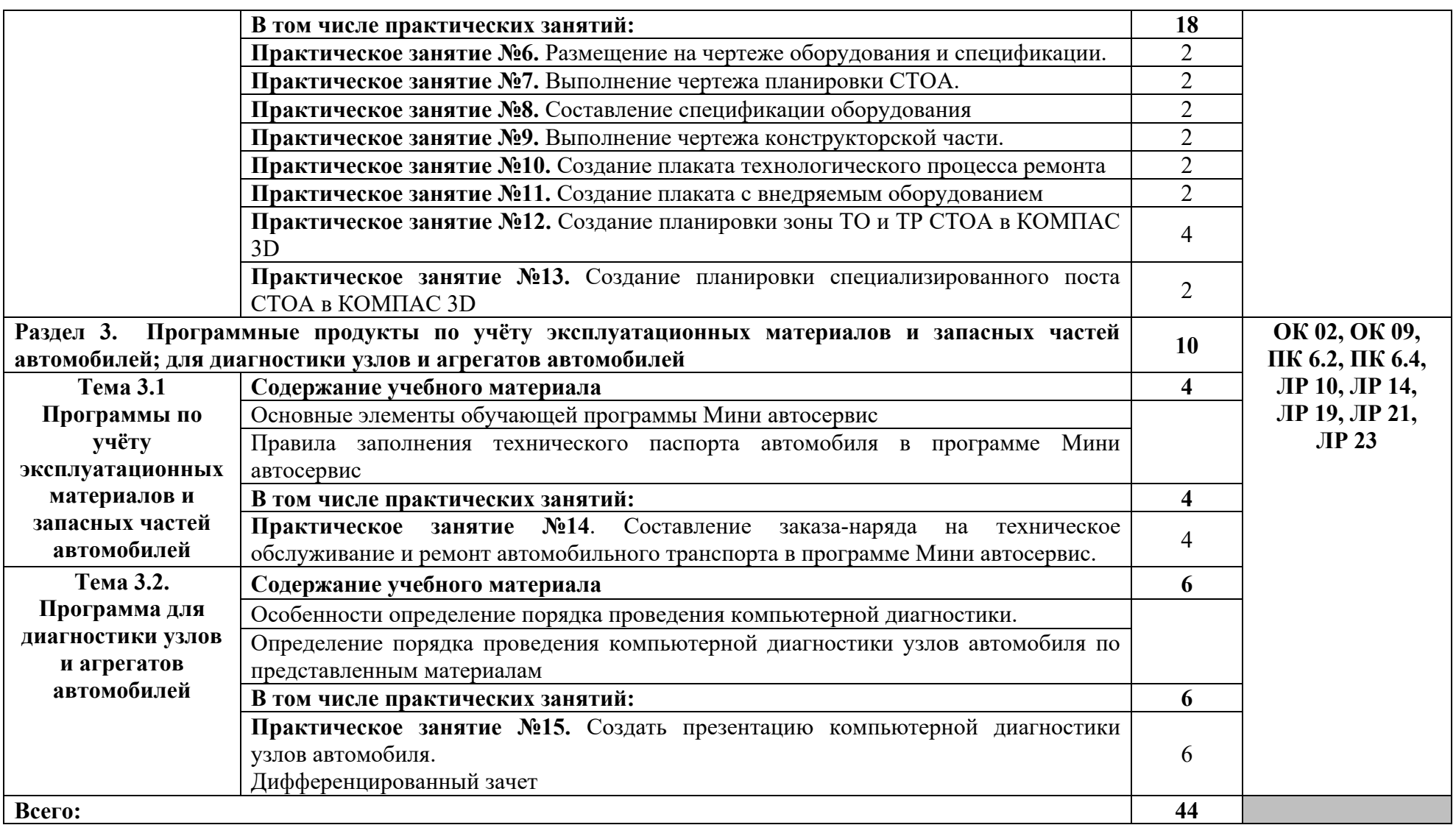

## **3. УСЛОВИЯ РЕАЛИЗАЦИИ ПРОГРАММЫ УЧЕБНОЙ ДИСЦИПЛИНЫ**

## **3.1. Для реализации программы учебной дисциплины должны быть предусмотрены следующие специальные помещения:**

Учебная аудитория «Информационные технологии в профессиональной деятельности», оснащённая оборудованием: комплект учебной мебели (компьютерные ученические столы, стулья, доска); компьютер в сборе (системный блок (Intel Celeron 2,5 GHz, 1 Gb), монитор Samsung 152v ЖК, клавиатура, мышь) – 15 шт., компьютер в сборе (системный блок (Intel Core 2 Duo 2,2 GHz, 1,5 Gb), монитор Benq ЖК, клавиатура, мышь) – 1 шт., мультимедийный проектор Benq – 1 шт., экран настенный – 1 шт., колонки – 1 шт., локальная компьютерная сеть, коммутатор - 1 шт, переносные наушники - 16шт.

#### **3.2. Информационное обеспечение реализации программы**

Для реализации программы в библиотечном фонде имеются электронные образовательные и информационные ресурсы, в том числе рекомендованные ФУМО, для использования в образовательном процессе. При формировании библиотечного фонда учтены издания, предусмотренные примерной основной образовательной программой по специальности 23.02.07 «Техническое обслуживание и ремонт двигателей, систем и агрегатов автомобилей».

#### **3.2.1. Основные электронные издания**

1. Горев, А. Э. Информационные технологии в профессиональной деятельности (автомобильный транспорт) : учебник для среднего профессионального образования / А. Э. Горев. — 2-е изд., перераб. и доп. — Москва : Издательство Юрайт, 2021. — 289 с. — (Профессиональное образование). — ISBN 978-5-534-11019-7. — Текст : электронный // Образовательная платформа Юрайт [сайт]. — URL: https://urait.ru/bcode/471489.

#### **3.2.2. Дополнительные источники:**

1. Румынина, В.В. Правовое обеспечение профессиональной деятельности: ЭУМК / В.В.Румынина [Электронный ресурс]. – Москва: Академия, 2021.

#### **3.3. Организация образовательного процесса**

#### **3.3.1. Требования к условиям проведения учебных занятий**

Учебная дисциплина с целью обеспечения доступности образования, повышения его качества при необходимости может быть реализована с применением технологий дистанционного, электронного и смешанного обучения.

Электронное обучение и дистанционные образовательные технологии используются для:

 организации самостоятельной работы обучающихся (предоставление материалов в электронной форме для самоподготовки; обеспечение подготовки к практическим и лабораторным занятиям, организация возможности самотестирования и др.);

 проведения консультаций с использованием различных средств онлайнвзаимодействия (например, вебинаров, форумов, чатов) в электронно-информационной образовательной среде Котласского филиала ФГБОУ ВО «ГУМРФ имени адмирала С.О. Макарова» и с применением других платформ и сервисов для организации онлайн-обучения;

организации текущего и промежуточного контроля обучающихся и др.

Смешанное обучение реализуется посредством:

 организации сочетания аудиторной работы с работой в электронноинформационной образовательной среде Котласского филиала ФГБОУ ВО «ГУМРФ имени адмирала С.О. Макарова» и с применением других платформ и сервисов для организации онлайн-обучения;

 регулярного взаимодействия преподавателя с обучающимися с использованием технологий электронного и дистанционного обучения;

 организации групповой учебной деятельности обучающихся в электронноинформационной образовательной среде Котласского филиала ФГБОУ ВО «ГУМРФ имени адмирала С.О. Макарова» или с применением других платформ и сервисов для организации онлайн-обучения.

Основными средствами, используемыми для реализации данных технологий, являются: системы дистанционного обучения, системы организации видеоконференций, электронно-библиотечные системы, образовательные сайты и порталы, социальные сети и месенджеры и т.д.

#### **3.3.2. Требования к условиям консультационной помощи обучающимся**

Формы проведения консультаций: групповые и индивидуальные.

### **3.3.3. Требования к условиям организации внеаудиторной деятельности обучающихся**

Реализация учебной дисциплины обеспечивается доступом каждого обучающегося к электронно-информационной образовательной среде Котласского филиала ФГБОУ ВО «ГУМРФ имени адмирала С.О. Макарова» и библиотечному фонду, укомплектованному электронными учебными изданиями.

Во время самостоятельной подготовки обучающиеся обеспечиваются доступом к сети Интернет.

Доступ к электронно-информационной образовательной среде Котласского филиала ФГБОУ ВО «ГУМРФ имени адмирала С.О. Макарова» и библиотечному фонду, возможен с любого компьютера, подключённого к сети Интернет. Для доступа к указанным ресурсам на территории Котласского филиала ФГБОУ ВО «ГУМРФ имени адмирала С.О. Макарова» обучающиеся могут бесплатно воспользоваться компьютерами, установленными в библиотеке или компьютерными классами (во внеучебное время).

#### **3.4. Кадровое обеспечение образовательного процесса**

Квалификация педагогических работников Котласского филиала ФГБОУ ВО «ГУМРФ имени адмирала С.О. Макарова», участвующих в реализации образовательной программы, а также лиц, привлекаемых к реализации образовательной программы на других условиях, в том числе из числа руководителей и работников Котласского филиала ФГБОУ ВО «ГУМРФ имени адмирала С.О. Макарова» и иных организаций, должна отвечать квалификационным требованиям, указанным в квалификационных справочниках, и в профессиональном 33.005 «Специалист по техническому диагностированию и контролю технического состояния автотранспортных средств при периодическом техническом осмотре». Педагогические работники, привлекаемые к реализации программы, должны получать дополнительное профессиональное образование по программам повышения квалификации не реже 1 раза в 3 года.

# **4. КОНТРОЛЬ И ОЦЕНКА РЕЗУЛЬТАТОВ ОСВОЕНИЯ УЧЕБНОЙ ДИСЦИПЛИНЫ**

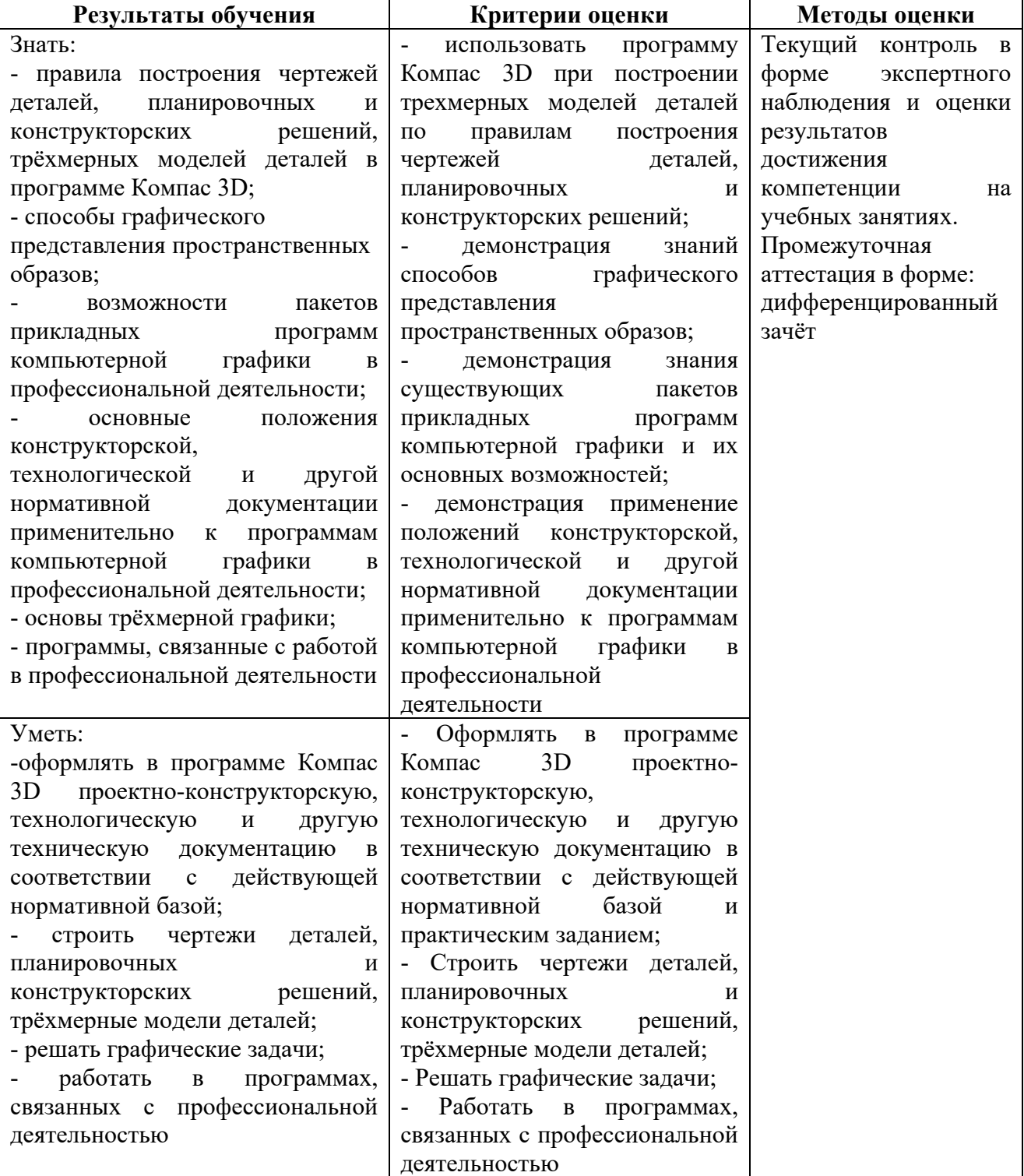

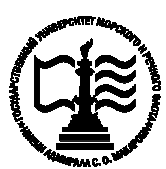

**Федеральное агентство морского и речного транспорта Федеральное государственное бюджетное образовательное учреждение высшего образования «Государственный университет морского и речного флота имени адмирала С.О. Макарова»**

**Котласский филиал ФГБОУ ВО «ГУМРФ имени адмирала С.О. Макарова»**

# **КОМПЛЕКТ КОНТРОЛЬНО-ОЦЕНОЧНЫХ СРЕДСТВ ПО УЧЕБНОЙ ДИСЦИПЛИНЕ «ОП.06 ИНФОРМАЦИОННЫЕ ТЕХНОЛОГИИ В ПРОФЕССИОНАЛЬНОЙ ДЕЯТЕЛЬНОСТИ»**

# **ПРОГРАММЫ ПОДГОТОВКИ СПЕЦИАЛИСТОВ СРЕДНЕГО ЗВЕНА по специальности**

23.02.07 Техническое обслуживание и ремонт двигателей, систем и агрегатов автомобилей

#### **квалификация** специалист

Котлас 2023

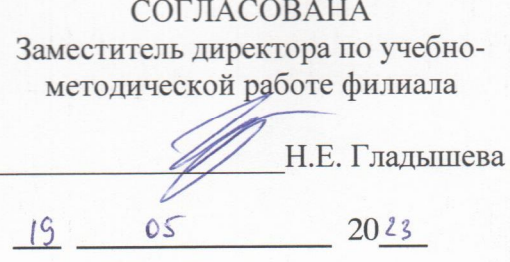

ОДОБРЕНА на заседании цикловой комиссии информационных технологий Протокол от 19.04.2023 № 8

 $H'_{11}$ Председатель Д.В. Жигалов

СОГЛАСОВАНА Директор МБУ городского округа Архангельской области «Котлас» «Служба благоустройства»

Э.П. Стёпин  $\circ$ 19  $2023$ 

#### РАЗРАБОТЧИК:

Жигалов Дмитрий Валентинович - преподаватель КРУ Котласского филиала ФГБОУ ВО «ГУМРФ имени алмирала С.О. Макарова»

Комплект контрольно-оценочных средств по учебной дисциплине «ОП.06 Информационные технологии в профессиональной деятельности» разработан в соответствии с Федеральным государственным образовательным стандартом среднего профессионального образования, утвержденным приказом Министерства образования и науки Российской Федерации от 9 декабря 2016 г. № 1568 (зарегистрирован Министерством юстиции Российской Федерации 26 декабря 2016 г., регистрационный № 44946) по специальности 23.02.07 «Техническое обслуживание и ремонт двигателей, систем и агрегатов автомобилей» с изменениями и дополнениями от 17 декабря 2020 г. № 747, профессиональным стандартом по техническому диагностированию и контролю технического 33.005 «Специалист состояния автотранспортных средств при периодическом техническом осмотре», утвержденным приказом Министерства труда и социальной защиты Российской Федерации 23 марта 2015 г. № 187н (зарегистрирован Министерством юстиции Российской  $_{\text{OT}}$ Федерации 29 апреля 2015 г., регистрационный № 37055), рабочей программы учебной лисциплины.

**УТВЕРЖДЕНА** Директор филиала О.В. Шергина  $DS$  $2023$ 

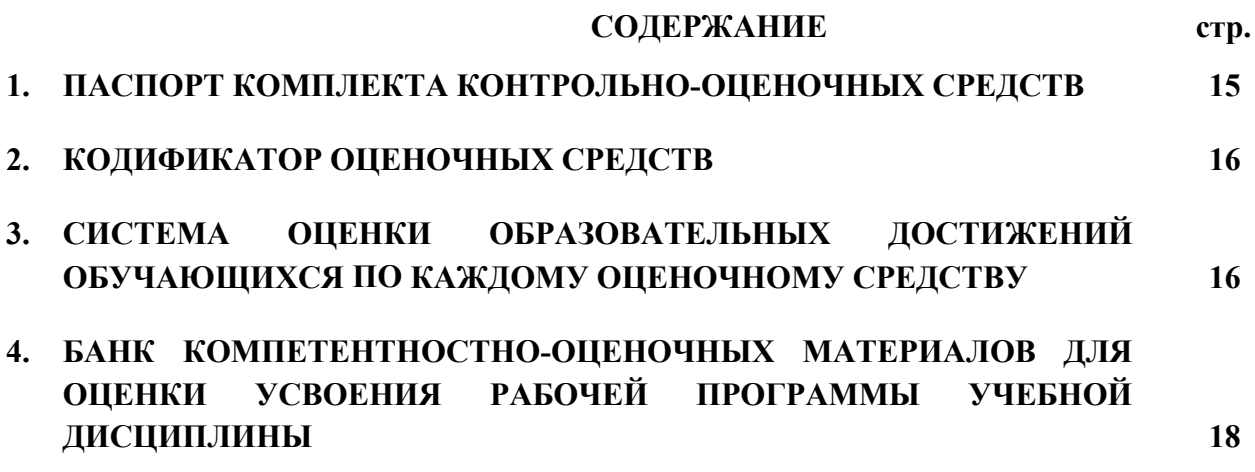

## **1. ПАСПОРТ КОМПЛЕКТА КОНТРОЛЬНО-ОЦЕНОЧНЫХ СРЕДСТВ ПО УЧЕБНОЙ ДИСЦИПЛИНЕ «ОП.06 ИНФОРМАЦИОННЫЕ ТЕХНОЛОГИИ В ПРОФЕССИОНАЛЬНОЙ ДЕЯТЕЛЬНОСТИ»**

## **1.1. Область применения контрольно-оценочных средств**

Контрольно-оценочные средства (КОС) являются частью нормативно-методического обеспечения системы оценивания качества освоения обучающимися программы подготовки специалистов среднего звена по специальности: 23.02.07 «Техническое обслуживание и ремонт двигателей, систем и агрегатов автомобилей» и обеспечивают повышение качества образовательного процесса.

КОС по учебной дисциплине представляет собой совокупность контролирующих материалов, предназначенных для измерения уровня достижения обучающимся установленных результатов обучения.

КОС по учебной дисциплине используется при проведении текущего контроля успеваемости и промежуточной аттестации обучающихся в виде дифференцированного зачёта.

| Код          | Умения                                   | Знания                                          |
|--------------|------------------------------------------|-------------------------------------------------|
| ОК, ПК       |                                          |                                                 |
| OK 02,       | У1 - оформлять в программе               | 31 - правила построения чертежей                |
| OK 09,       | Компас 3D<br>проектно-                   | деталей,<br>планировочных<br>И                  |
| $\Pi K$ 5.1, | конструкторскую,                         | конструкторских решений, трёхмерных             |
| ПК 5.2,      | технологическую и другую                 | моделей деталей в программе Компас              |
| ПК 5.4,      | техническую документацию<br>$\mathbf{B}$ | 3D                                              |
| $\Pi K$ 6.1, | соответствии с<br>действующей            | 32 - способы графического                       |
| ПК 6.2,      | нормативной базой;                       | представления пространственных                  |
| ПК 6.4.      | У2 - строить чертежи деталей,            | образов;                                        |
|              | планировочных<br>И                       | 33 - возможности пакетов прикладных             |
|              | конструкторских решений,                 | программ компьютерной графики<br>$\overline{B}$ |
|              | трёхмерные модели деталей;               | профессиональной деятельности;                  |
|              | УЗ - решать графические задачи;          | 34<br>основные<br>положения                     |
|              | У4 - работать в программах,              | конструкторской, технологической<br>И           |
|              | связанных с профессиональной             | другой нормативной<br>документации              |
|              | деятельностью                            | применительно<br>$\mathbf{K}$<br>программам     |
|              |                                          | компьютерной графики<br>B                       |
|              |                                          | профессиональной деятельности;                  |
|              |                                          | 35 - основы трёхмерной графики;                 |
|              |                                          | 36 - программы, связанные с работой в           |
|              |                                          | профессиональной деятельности                   |

**1.2. Результаты освоения учебной дисциплины, подлежащие проверке**

Освоение содержания учебной дисциплины обеспечивает достижение обучающимися следующих личностных результатов программы воспитания:

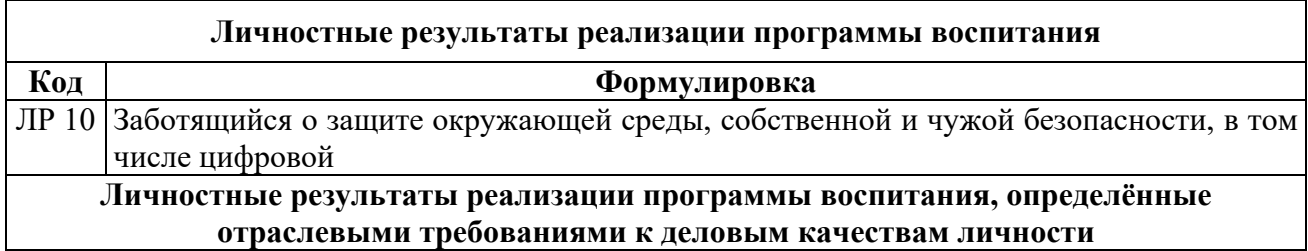

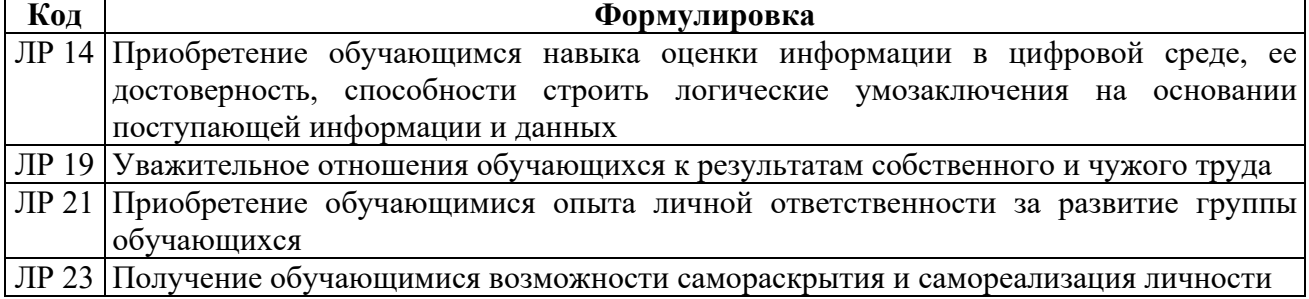

#### **2. КОДИФИКАТОР ОЦЕНОЧНЫХ СРЕДСТВ**

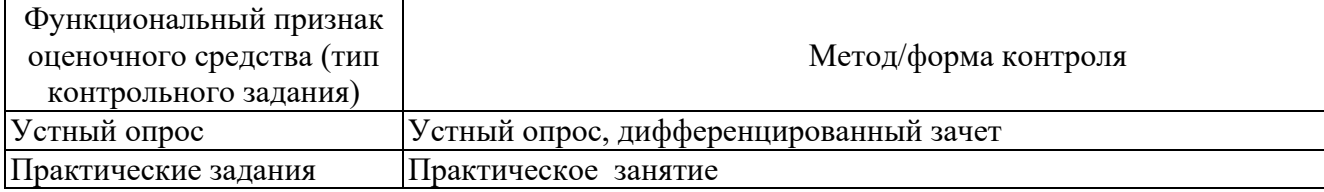

# **3. СИСТЕМА ОЦЕНКИ ОБРАЗОВАТЕЛЬНЫХ ДОСТИЖЕНИЙ ОБУЧАЮЩИХСЯ ПО КАЖДОМУ ОЦЕНОЧНОМУ СРЕДСТВУ**

Оценка индивидуальных образовательных достижений по результатам текущего контроля успеваемости и промежуточной аттестации производится в соответствии с универсальной шкалой (таблица).

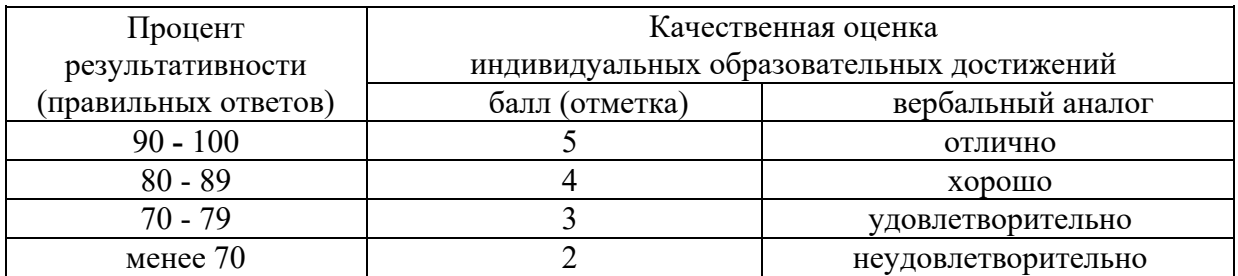

Критерии оценки ответов в ходе устного опроса

Оценивается правильность ответа обучающегося на один из приведенных вопросов. При этом выставляются следующие оценки:

«Отлично» выставляется при соблюдении следующих условий:

- полно раскрыл содержание материала в объеме, предусмотренном программой, содержанием лекции и учебником;

- изложил материал грамотным языком в определенной логической последовательности, точно используя специализированную терминологию и символику;

- показал умение иллюстрировать теоретические положения конкретными примерами, применять их в новой ситуации при выполнении практического задания;

- продемонстрировал усвоение ранее изученных сопутствующих вопросов, сформированность и устойчивость используемых при ответе умений и навыков;

- отвечал самостоятельно без наводящих вопросов преподавателя. Возможны одна-две неточности при освещении второстепенных вопросов или в выкладках, которые обучающийся легко исправил по замечанию преподавателя.

«Хорошо» - ответ удовлетворяет в основном требованиям на оценку «5», но при этом имеет один из недостатков:

- в изложении допущены небольшие пробелы, не исказившие логического и информационного содержания ответа;

- допущены один-два недочета при освещении основного содержания ответа, исправленные по замечанию преподавателя;

- допущены ошибка или более двух недочетов при освещении второстепенных вопросов или в выкладках, легко исправленные по замечанию преподавателя.

«Удовлетворительно» выставляется при соблюдении следующих условий:

- неполно или непоследовательно раскрыто содержание материала, но показано общее понимание вопроса и продемонстрированы умения, достаточные для дальнейшего усвоения программного материала, имелись затруднения или допущены ошибки в определении понятий, использовании терминологии и выкладках, исправленные после нескольких наводящих вопросов преподавателя;

- обучающийся не справился с применением теории в новой ситуации при выполнении практического задания, но выполнил задания обязательного уровня сложности по данной теме;

- при знании теоретического материала выявлена недостаточная сформированность основных умений и навыков.

«Неудовлетворительно» выставляется при соблюдении следующих условий:

- не раскрыто основное содержание учебного материала;

- обнаружено незнание или непонимание обучающимся большей или наиболее важной части учебного материала;

- допущены ошибки в определении понятий, при использовании терминологии и иных выкладках, которые не исправлены после нескольких наводящих вопросов преподавателя;

- обучающийся обнаружил полное незнание и непонимание изучаемого учебного материала или не смог ответить ни на один из поставленных вопросов по изучаемому материалу.

Критерии оценки выполненного практического задания

Оценка 5 ставится за работу, выполненную полностью без ошибок и недочётов.

Оценка 4 ставится за работу, выполненную полностью, но при наличии в ней не более одной негрубой ошибки и одного недочёта, не более трёх недочётов.

Оценка 3 ставится, если обучающийся правильно выполнил не менее 2/3 всей работы или допустил не более одной грубой ошибки и двух недочётов, не более одной грубой и одной не грубой ошибки, не более трёх негрубых ошибок, одной негрубой ошибки и трёх недочётов, при наличии четырёх-пяти недочётов.

Оценка 2 ставится, если число ошибок и недочётов превысило норму для оценки 3 или правильно выполнено менее 2/3 всей работы.

Оценка 1 ставится, если обучающийся совсем не выполнил ни одного задания.

#### Критерии оценки в ходе дифференцированного зачета

Ответ оценивается на «отлично», если обучающийся исчерпывающе, последовательно, грамотно и логически стройно излагает материал по вопросам билета, не затрудняется с ответом при видоизменении задания, свободно справляется с решением практических задач и способен обосновать принятые решения, не допускает ошибок.

Ответ оценивается на «хорошо», если обучающийся твердо знает программный материал, грамотно и по существу его излагает, не допускает существенных неточностей при ответах, умеет грамотно применять теоретические знания на практике, а также владеет необходимыми навыками решения практических задач.

Ответ оценивается на «удовлетворительно», если обучающийся освоил только основной материал, однако не знает отдельных деталей, допускает неточности и некорректные

17

формулировки, нарушает последовательность в изложении материала и испытывает затруднения при выполнении практических заданий.

Ответ оценивается на «неудовлетворительно», если обучающийся не раскрыл основное содержание материала, допускает существенные ошибки, с большими затруднениями выполняет практические задания.

## **4. БАНК КОМПЕТЕНТНОСТНО-ОЦЕНОЧНЫХ МАТЕРИАЛОВ ДЛЯ ОЦЕНКИ УСВОЕНИЯ УЧЕБНОЙ ДИСЦИПЛИНЫ**

### **4.1 Текущий контроль**

4.1.1. ПРАКТИЧЕСКАЯ РАБОТА

Комплект оценочных заданий № 1 по Разделу 2 Системы автоматизированного проектирования, Тема 2.1 Графический редактор Компас 3D (Аудиторная самостоятельная работа).

Название: «Заполнение основной надписи в чертежах. Построение геометрических примитивов».

- Задание:
	- 1. Запустить программу КОМПАС 3D
	- 2. Познакомиться со средой проектирования.
	- 3. Выполнить задание по заполнению основной надписи в чертежах (по вариантам).
	- 4. Выполнить задание с использованием геометрических примитивов (по вариантам).

Комплект оценочных заданий № 2 по Разделу 2 Системы автоматизированного проектирования, Тема 2.1 Графический редактор Компас 3D (Аудиторная самостоятельная работа).

Название: **«**Построение чертежа детали №1. Использование привязок. Простановка размеров**».**

Задание:

- 1. Запустить программу КОМПАС 3D
- 2. Выполнить построение чертежа детали №1 с использованием привязок.
- 3. Проставить размеры на чертеже.

Комплект оценочных заданий № 3 по Разделу 2 Системы автоматизированного проектирования, Тема 2.1 Графический редактор Компас 3D (Аудиторная самостоятельная работа).

Название: «Построение 3-х проекций детали №2 по сетке».

- Задание:
	- 1. Запустить программу КОМПАС 3D
	- 2. Выполнить построение трехмерных проекций детали №2 по сетке.

Комплект оценочных заданий № 4 по Разделу 2 Системы автоматизированного проектирования, Тема 2.1 Графический редактор Компас 3D (Аудиторная самостоятельная работа).

Название: «Построение 3-х проекций детали №3. Построение с помощью вспомогательных линий».

Задание:

- 1. Запустить программу КОМПАС 3D
- 2. Выполнить построение трехмерных проекций детали №3 с помощью вспомогательных линий.

Комплект оценочных заданий № 5 по Разделу 2 Системы автоматизированного проектирования, Тема 2.1 Графический редактор Компас 3D (Аудиторная самостоятельная работа).

Название: «Выполнение рабочего чертежа 3-х – мерной модели деталей № 3». Задание:

- 1. Запустить программу КОМПАС 3D
- 2. Выполнить рабочий чертеж трехмерной модели детали № 3.

Комплект оценочных заданий № 6 по Разделу 2 Системы автоматизированного проектирования, Тема 2.2 Система проектирования (Аудиторная самостоятельная работа). Название: **«**Размещение на чертеже оборудования и спецификации**».**

Задание:

- 1. Запустить программу КОМПАС 3D
- 2. Выполнить чертеж с размещением оборудования и спецификации.

Комплект оценочных заданий № 7 по Разделу 2 Системы автоматизированного проектирования, Тема 2.2 Система проектирования (Аудиторная самостоятельная работа). Название: **«**Выполнение чертежа планировки станции технического обслуживания автомобилей (СТОА)»

Задание:

- 1. Запустить программу КОМПАС 3D
- 2. Выполнить чертеж планировки станции технического обслуживания автомобилей.

Комплект оценочных заданий № 8 по Разделу 2 Системы автоматизированного проектирования, Тема 2.2 Система проектирования (Аудиторная самостоятельная работа). Название: **«**Составление спецификации оборудования**».** Задание:

- 1. Запустить программу КОМПАС 3D
- 2. Выполнить чертеж планировки станции технического обслуживания автомобилей.
- 3. Осуществить составление спецификации оборудования в программе.

Комплект оценочных заданий № 9 по Разделу 2 Системы автоматизированного проектирования, Тема 2.2 Система проектирования (Аудиторная самостоятельная работа). Название: **«**Выполнение чертежа конструкторской части**».** Задание:

- 1. Запустить программу КОМПАС 3D
- 2. Выполнить чертеж конструкторской части станции технического обслуживания автомобилей.

Комплект оценочных заданий № 10 по Разделу 2 Системы автоматизированного проектирования, Тема 2.2 Система проектирования (Аудиторная самостоятельная работа). Название: **«**Создание плаката технологического процесса ремонта**».** Задание:

- - 1. Запустить программу КОМПАС 3D
	- 2. Создание плакат технологического процесса (по вариантам).

Комплект оценочных заданий № 11 по Разделу 2 Системы автоматизированного проектирования, Тема 2.2 Система проектирования (Аудиторная самостоятельная работа). Название: «Создание плаката с внедряемым оборудованием». Задание:

- 1. Запустить программу КОМПАС 3D
- 2. Создать плакат с внедряемым оборудованием (по вариантам).

Комплект оценочных заданий № 12 по Разделу 2 Системы автоматизированного проектирования, Тема 2.2 Система проектирования (Аудиторная самостоятельная работа). Название: «Создание планировки зоны ТО и ТР СТОА в КОМПАС 3D». Задание:

- 1. Запустить программу КОМПАС 3D
- 2. Создать проект планировки зоны технического обслуживания и технического ремонта станции технического обслуживания автомобилей (по вариантам).

Комплект оценочных заданий № 13 по Разделу 2 Системы автоматизированного проектирования, Тема 2.2 Система проектирования (Аудиторная самостоятельная работа). Название: «Создание планировки специализированного поста СТОА в КОМПАС 3D». Задание:

- 1. Запустить программу КОМПАС 3D
- 2. Создать проект планировки специализированного поста станции технического обслуживания автомобилей (по вариантам).

Комплект оценочных заданий № 14 по Разделу 3 Программные продукты по учёту эксплуатационных материалов и запасных частей автомобилей; для диагностики узлов и агрегатов автомобилей, Тема 3.1 Программы по учёту эксплуатационных материалов и запасных частей автомобилей (Аудиторная самостоятельная работа).

Название: «Составление заказа-наряда на техническое обслуживание и ремонт автомобильного транспорта в программе Мини автосервис».

Задание:

- 1. Запустить программу Мини автосервис.
- 2. Познакомиться с основными элементами программы.
- 3. Изучить методы и приемы работы в программе.
- 4. Составить заказ-наряд на техническое обслуживание и ремонт автомобильного транспорта в программе Мини автосервис (по вариантам)

Комплект оценочных заданий № 15 по Разделу 3 Программные продукты по учёту эксплуатационных материалов и запасных частей автомобилей; для диагностики узлов и агрегатов автомобилей, Тема 3.2 Программа для диагностики узлов и агрегатов автомобилей (Аудиторная самостоятельная работа).

Название: «Создание презентации компьютерной диагностики узлов автомобиля». Задание:

- 1. Осуществить компьютерной диагностики узлов автомобиля (по вариантам)
- 2. Результаты диагностики оформить с использованием презентации

### 4.1.2. УСТНЫЙ ОПРОС

Устный опрос № 1 по Разделу 1 Программное обеспечение профессиональной деятельности, Тема 1.1 Программное обеспечение профессиональной деятельности (Аудиторная работа). Вопросы:

1. Что такое информационные технологии? Назовите их основные принципы, методы, свойства и эффективность.

2. Что такое коммуникационные технологий? Назовите их основные принципы, методы, свойства и эффективность.

3. Перечислите технические средства реализации информационных систем.

4. Назовите назначение и характеристики системного программного обеспечения, служебных программ (утилит), драйверов устройств.

- 5. Какое назначение выполняет прикладное программное обеспечение?
- 6. Назовите основные виды прикладных программ и их назначение.

Устный опрос № 2 по Разделу 1 Программное обеспечение профессиональной деятельности, Тема 1.2 Информационные системы в профессиональной деятельности (Аудиторная работа). Вопросы:

- 1. Что такое информационная система?
- 2. Назовите структуру информационной системы
- 3. Перечислите виды информационных систем.

4. Какие информационные системы используются в Вашей будущей профессиональной деятельности.

5. Что такое жизненный цикл информационной системы?

6. Назовите стандарты разработки информационной системы в профессиональной деятельности.

7. В чем заключается схема разработки информационной системы?

Устный опрос № 3 по Разделу 2 Системы автоматизированного проектирования, Тема 2.1 Графический редактор Компас 3D (Аудиторная работа). Вопросы:

1. Перечислите основные элементы программы Компас 3D.

2. Назовите инструменты и привязки в программе Компас 3D.

3. В чем заключаются особенности построения планировки производственного участка или зоны?

4. Каковы особенности размещения на чертеже оборудования, входящего в состав производственного участка или зоны?

5. Как осуществляется простановка условных обозначений, размеров и номеров позиций?

6. Какие особенности оформления плакатов с оборудованием и технологическим процессом ремонта?

Устный опрос № 4 по Разделу 3 Программные продукты по учёту эксплуатационных материалов и запасных частей автомобилей; для диагностики узлов и агрегатов автомобилей, Тема 3.1 Программы по учёту эксплуатационных материалов и запасных частей автомобилей (Аудиторная работа).

Тема: Специализированные программные продукты.

Вопросы:

1. Назовите программы по учёту эксплуатационных материалов и запасных частей автомобилей.

2. Перечислите основные элементы обучающей программы «Мини автосервис».

3. Как правильно заполнить технический паспорт автомобиля в программе «Мини автосервис»?

4. Назовите примеры программ для диагностики узлов и агрегатов автомобилей.

5. В чем заключаются особенности определения порядка проведения компьютерной диагностики автомобилей.

6. Опишите порядок проведения компьютерной диагностики узлов автомобиля по представленным материалам.

#### **4.2. Задания для промежуточной аттестации**

#### ПЕРЕЧЕНЬ

вопросов для подготовки к дифференцированному зачету по учебной дисциплине «Информационные технологии в профессиональной деятельности»

для обучающихся по специальности 23.02.07 «Техническое обслуживание и ремонт

двигателей, систем и агрегатов автомобилей»

(4 курс)

#### Перечень вопросов

1. Понятие информационных и коммуникационных технологий, их основные принципы, методы, свойства и эффективность.

2. Технические средства реализации информационных систем.

3. Характеристика системного программного обеспечения, служебные программы (утилиты), драйверы устройств.

4. Прикладное программное обеспечение: понятие, назначение. Виды прикладных программ.

5. Понятие информационной системы. Структура информационной системы. Классификация и виды информационных систем.

6. Информационные системы в профессиональной деятельности. Жизненный цикл и стандарты разработки информационной системы в профессиональной деятельности. Схема разработки информационной системы.

7. Основные элементы программы Компас 3D.

8. Инструменты, привязки в программе Компас 3D.

9. Особенности построения планировки производственного участка или зоны.

10. Особенности оформления плакатов с оборудованием и технологическим процессом ремонта.

11. Программы по учёту эксплуатационных материалов и запасных частей автомобилей.

12. Основные возможности программы «Мини автосервис».

13. Правила заполнения технического паспорта автомобиля в программе «Мини автосервис».

14. Программы для диагностики узлов и агрегатов автомобилей.

15. Особенности определение порядка проведения компьютерной диагностики.

Промежуточная аттестация состоит из одного этапа: устный опрос.